**THS** This is part of [Family API](http://www.osfree.org/doku/doku.php?id=en:docs:fapi) which allow to create dual-os version of program runs under OS/2 and DOS

**Note:** This is legacy API call. It is recommended to use 32-bit equivalent

2021/09/17 04:47 · prokushev · [0 Comments](http://www.osfree.org/doku/doku.php?id=en:templates:legacy#discussion__section) 2021/08/20 03:18 · prokushev · [0 Comments](http://www.osfree.org/doku/doku.php?id=en:templates:fapiint#discussion__section)

# **VioSetState**

This call performs one of the following functions; set palette registers, sets the overscan (border) colour, set the blink/background intensity switch, set color registers, set the underline location, or set the target VioSetMode display configuration.

# **Syntax**

VioSetState (RequestBlock, VioHandle)

# **Parameters**

- RequestBlock (PVOID) input : Address of the video state structures consisting of six different structures depending on the request type:
	- $\circ$  0 Set palette registers
	- 1 Set overscan (border) color
	- 2 Set blink/background intensity switch
	- 3 Set color registers
	- 4 Reserved
	- 5 Set underline location
	- 6 Set target VioSetMode display configuration
	- 7 Reserved

The six structures, depending on request type, are:

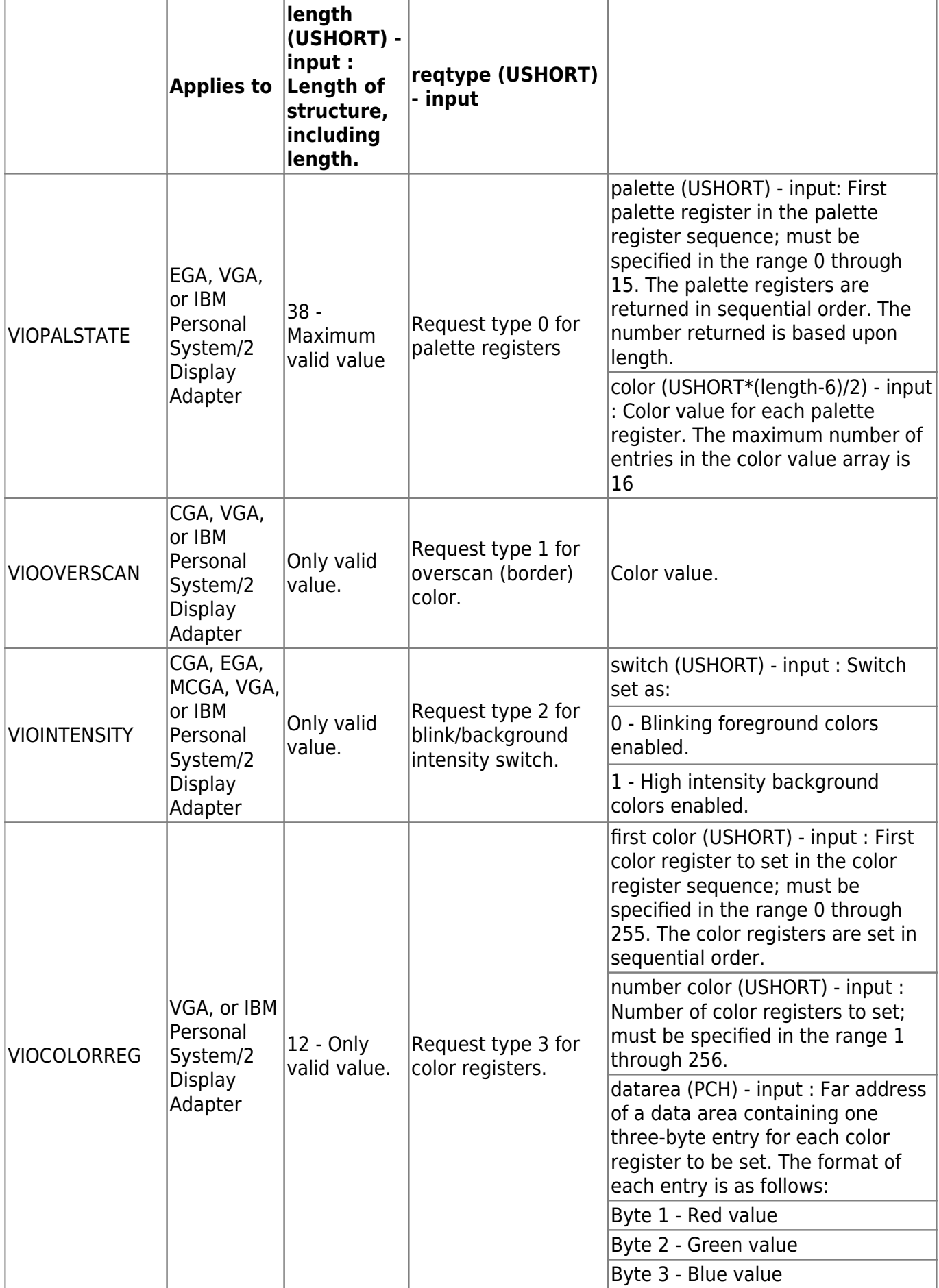

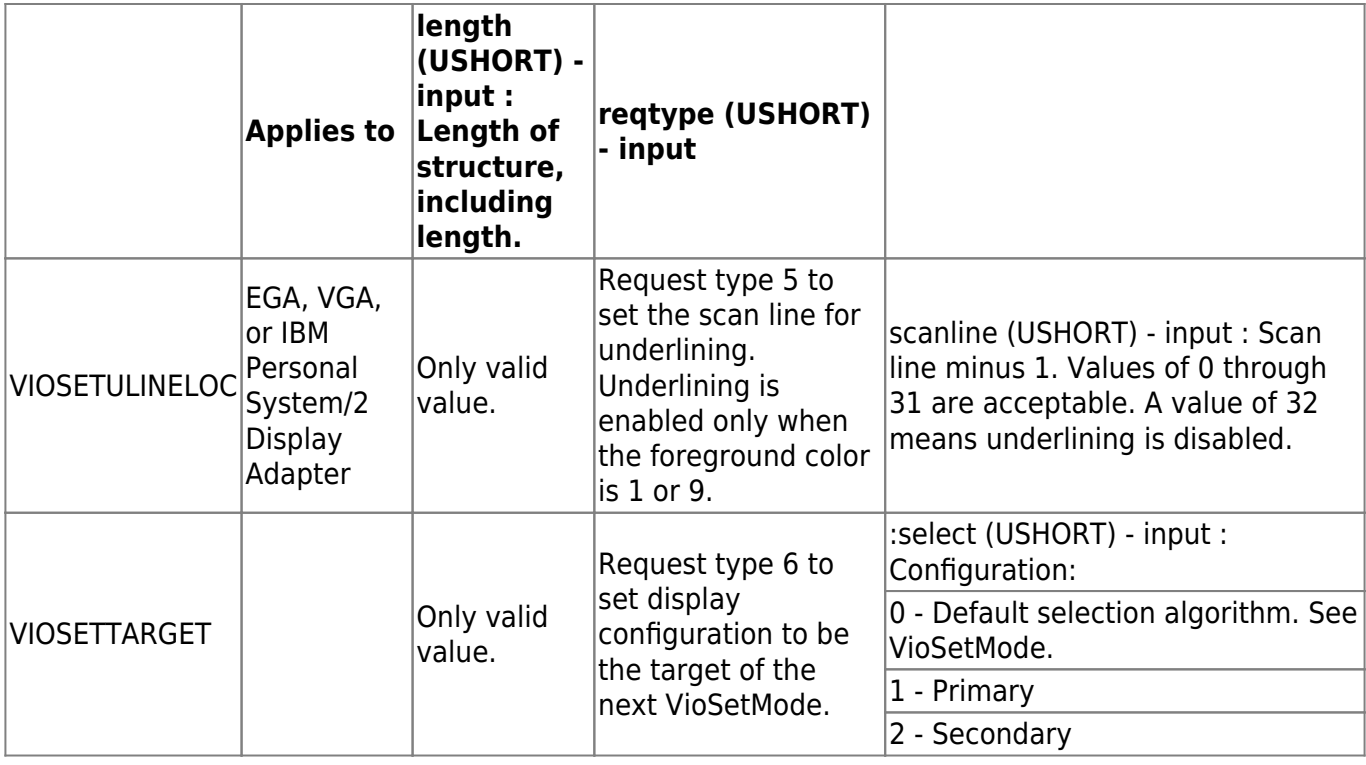

VioHandle (HVIO) - input : Reserved word of 0s.

# **Return Code**

;rc (USHORT) - return:Return code descriptions are: \*0 NO\_ERROR \*355 ERROR\_VIO\_MODE \*421 ERROR\_VIO\_INVALID\_PARMS \*436 ERROR\_VIO\_INVALID\_HANDLE \*438 ERROR\_VIO\_INVALID\_LENGTH \*465 ERROR\_VIO\_DETACHED \*494 ERROR\_VIO\_EXTENDED\_SG

### **Remarks**

### **Family API Considerations**

Request type = 6, Set Target VioSetMode Display Configuration, and request type = 5, Set Underline Location, are not supported in the family API.

Some options operate differently in the DOS mode than in the OS/2 mode. Therefore, the following considerations applies to VioSetMode when coding for the DOS mode:

• VioSetMode clears the screen.

# **Bindings**

### **C**

typedef struct \_VIOPALSTATE {

 USHORT cb; */\* Length of this structure in bytes \*/* USHORT type; */\* Request type=0 get palette registers \*/* USHORT iFirst; */\* First palette register to return \*/* USHORT acolor[1]; */\* Color value palette register \*/* }VIOPALSTATE; typedef VIOPALSTATE far \*PVIOPALSTATE; typedef struct \_VIOOVERSCAN { USHORT cb; */\* Length of this structure \*/* USHORT type; */\* Request type=1 get overscan (border) color \*/* USHORT color; */\* Color value \*/* }VIOOVERSCAN; typedef VIOOVERSCAN far \*PVIOOVERSCAN; typedef struct \_VIOINTENSITY { USHORT cb; */\* Length of this structure \*/* USHORT type; */\* Request type=2 get blink/background intensity switch \*/* USHORT fs; */\* Value of blink/background switch \*/* }VIOINTENSITY; typedef VIOINTENSITY far \*PVIOINTENSITY; typedef struct \_VIOCOLORREG { */\* viocreg \*/* USHORT cb; USHORT type; USHORT firstcolorreg; USHORT numcolorregs; PCH colorregaddr; }VIOCOLORREG; typedef VIOCOLORREG far \*PVIOCOLORREG; typedef struct \_VIOSETULINELOC { */\* viouline \*/* USHORT cb; USHORT type; USHORT scanline; }VIOSETULINELOC; typedef VIOSETULINELOC far \*PVIOSETULINELOC; typedef struct \_VIOSETTARGET { */\* viosett \*/* USHORT cb; USHORT type; USHORT defaultalgorithm; }VIOSETTARGET; typedef VIOSETTARGET far \*PVIOSETTARGET; #define INCL\_VIO USHORT rc = VioSetState(RequestBlock, VioHandle); PVOID RequestBlock; */\* Request block \*/*

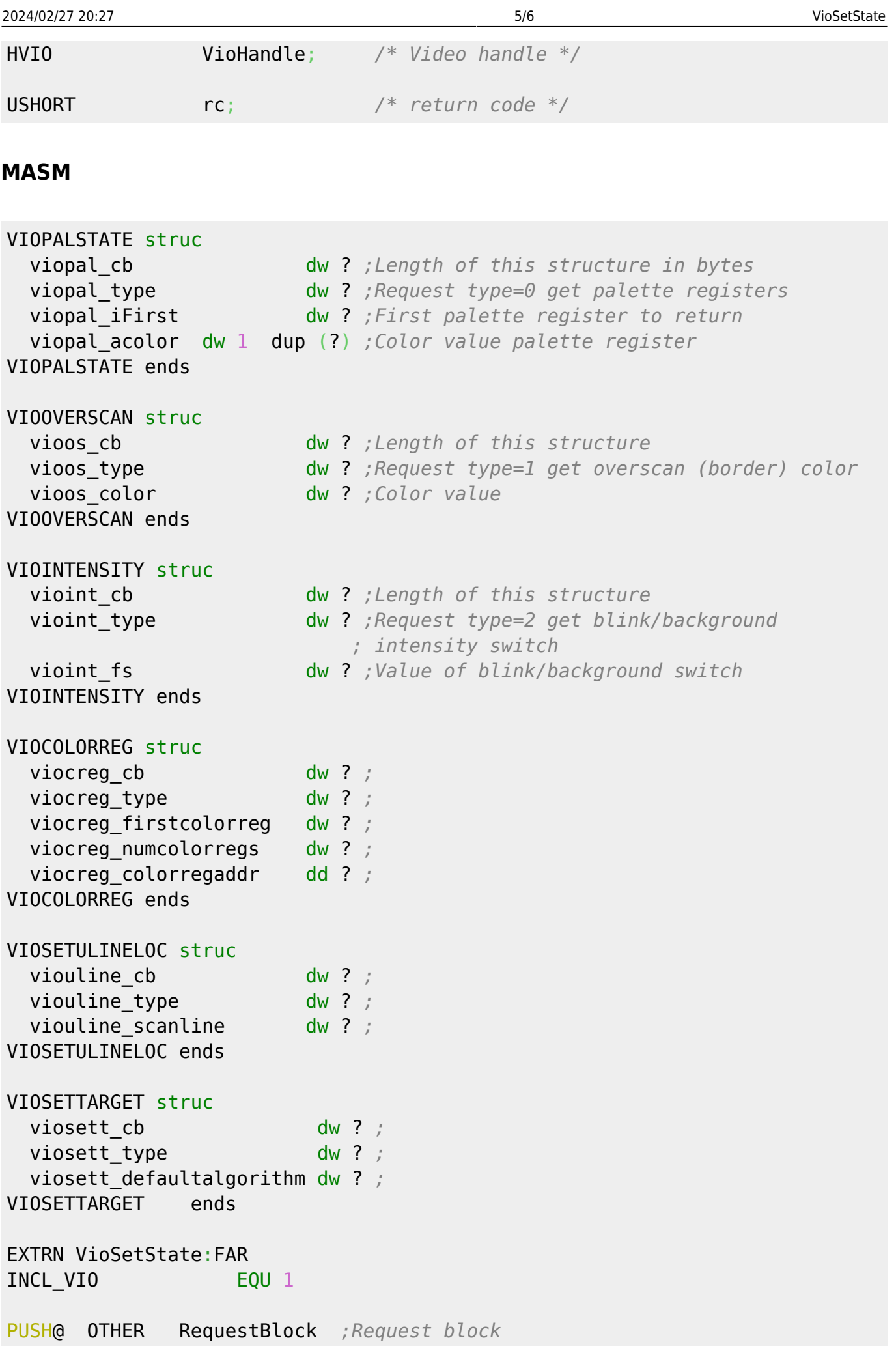

#### PUSH **WORD** VioHandle *;Video handle* CALL VioSetState

Returns **WORD**

[http://www.edm2.com/index.php/VioSetState\\_\(OS/2\\_1.x\)](http://www.edm2.com/index.php/VioSetState_(OS/2_1.x))

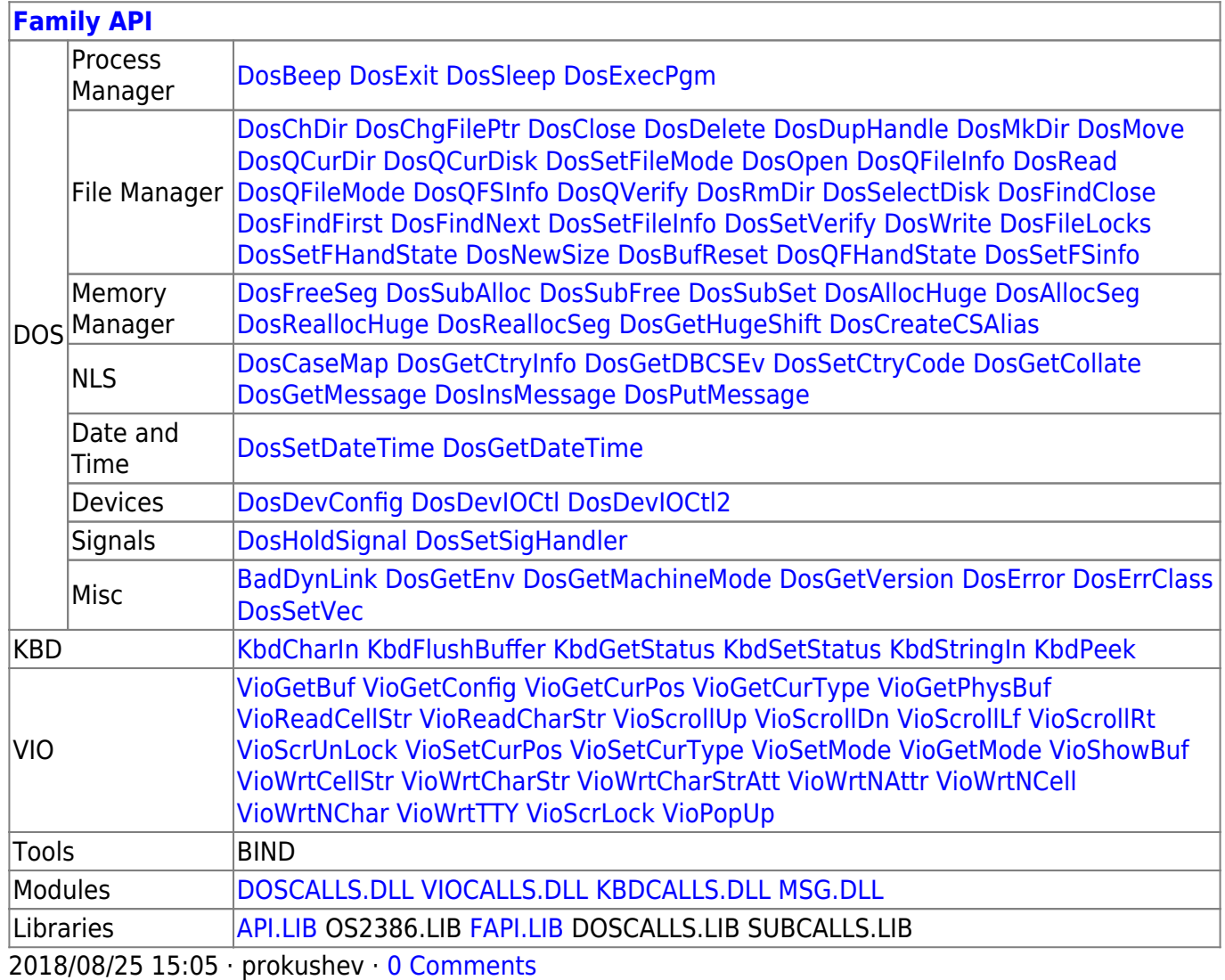

From: <http://www.osfree.org/doku/> - **osFree wiki**

Permanent link: **<http://www.osfree.org/doku/doku.php?id=en:docs:fapi:viosetstate>**

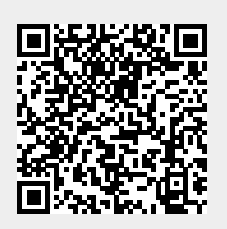

Last update: **2021/11/04 12:45**